## Package 'synergyfinder'

April 15, 2020

<span id="page-0-0"></span>Type Package

Title Calculate and Visualize Synergy Scores for Drug Combinations

Version 2.0.12

Date 2019-02-21

Author Liye He<liye.he@helsinki.fi>, Jing Tang <jing.tang@helsinki.fi>, Shuyu Zheng <shuyu.zheng@helsinki.fi>

Maintainer Shuyu Zheng <shuyu.zheng@helsinki.fi>

**Depends** R  $(>= 3.6.0)$ , methods

- **Imports** drc ( $>= 2.5-12$ ), reshape2 ( $>= 1.4.1$ ), ggplot2 ( $>= 2.1.0$ ), grid  $(>= 3.2.4)$ , lattice  $(>= 0.20-33)$ , nlegsly $(>= 3.0)$ , stats  $(>= 1.25)$ 3.3.0), graphics (>= 3.3.0), grDevices (>= 3.3.0)
- Description Efficient implementations for all the popular synergy scoring models for drug combinations, including HSA, Loewe, Bliss and ZIP and visualization of the synergy scores as either a two-dimensional or a three-dimensional interaction surface over the dose matrix.

License Mozilla Public License 2.0

Encoding UTF-8

RoxygenNote 7.0.2

Suggests knitr, rmarkdown

VignetteBuilder knitr

biocViews Software, StatisticalMethod

NeedsCompilation yes

git\_url https://git.bioconductor.org/packages/synergyfinder

git\_branch RELEASE\_3\_10

git\_last\_commit a09d792

git last commit date 2020-03-17

Date/Publication 2020-04-14

### R topics documented:

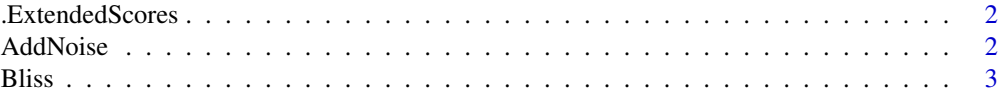

#### <span id="page-1-0"></span>2 AddNoise and the contract of the contract of the contract of the contract of the contract of the contract of the contract of the contract of the contract of the contract of the contract of the contract of the contract of

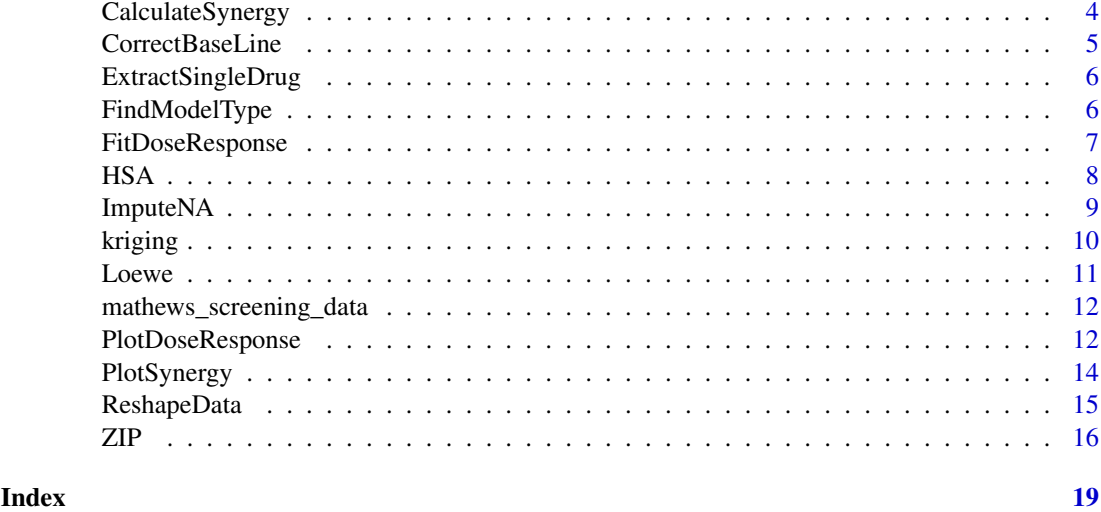

.ExtendedScores *Make a smooth surface for scores*

#### Description

Make a smooth surface for scores

#### Usage

.ExtendedScores(scores.mat, len)

#### Arguments

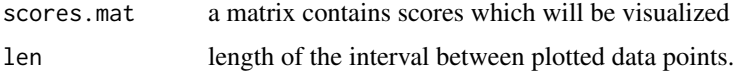

#### Value

a matrix which

<span id="page-1-1"></span>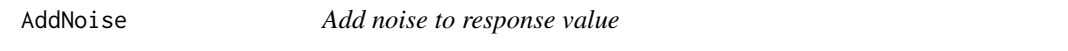

#### Description

Function AddNoise calculates and add a noise to values in response matrix. The noises obey normal distribution  $\sim N(0, 0.001)$  wich are generated by fucntion rnorm.

#### Usage

AddNoise(response.mat)

<span id="page-2-0"></span>Bliss 3

#### Arguments

response.mat A matrix. It contains the response data for one drug combination.

#### Details

Note: If the analysis requires for reproductiblity, plesase set the random seed before calling this function.

#### Value

A matrix. It contains the response value added with noises.

#### Author(s)

Shuyu Zheng <shuyu.zheng@helsinki.fi>

#### Examples

```
data("mathews_screening_data")
data <- ReshapeData(mathews_screening_data)
response.mat <- data$dose.response.mats[[1]]
set.seed(1)
adjusted.mat <- AddNoise(response.mat)
```
Bliss *Calculate Bliss synergy score*

#### Description

Bliss calculates the synergy score matrix for a block of drug combination by using a druginteraction reference model introduced by C. I. Bliss in 1939.

#### Usage

Bliss(response.mat)

#### Arguments

response.mat A drug cobination dose-response matrix. It's column name and row name are representing the concerntrations of drug added to column and row, respectively. The values in matrix indicate the inhibition rate to cell growth.

#### Details

This model is a reference model for evaluating the combination effect of two drugs. The basic assumption of this model is "The expected effect of two drugs acting independently".

#### Value

A matrix for synergy score calculated via reference model introduced by C. I. Bliss.

#### <span id="page-3-0"></span>Author(s)

- Liye He <liye.he@helsinki.fi>
- Shuyu Zheng <shuyu.zheng@helsinki.fi>

#### References

- Yadav B, Wennerberg K, Aittokallio T, Tang J. (2015). [Searching for Drug Synergy in Com](https://doi.org/10.1016/j.csbj.2015.09.001)[plex Dose-Response Landscape Using an Interaction Potency Model.](https://doi.org/10.1016/j.csbj.2015.09.001) Comput Struct Biotechnol J, 13:504– 513.
- Bliss, C. I. (1939). [The toxicity of poisons applied jointly.](https://onlinelibrary.wiley.com/doi/abs/10.1111/j.1744-7348.1939.tb06990.x) Annals of Applied Biology, 26(3):585–615.

#### Examples

```
data("mathews_screening_data")
data <- ReshapeData(mathews_screening_data)
Bliss.score <- Bliss(data$dose.response.mats[[1]])
```
<span id="page-3-1"></span>CalculateSynergy *Calculate the synergy scores for drug combinations*

#### Description

CalculateSynergy is the main function for calculating synergy scores based on model(ZIP, Bliss, Loewe, and HSA) fron one dose-response matrix.

#### Usage

```
CalculateSynergy(data, method = "ZIP", adjusted = TRUE)
```
#### Arguments

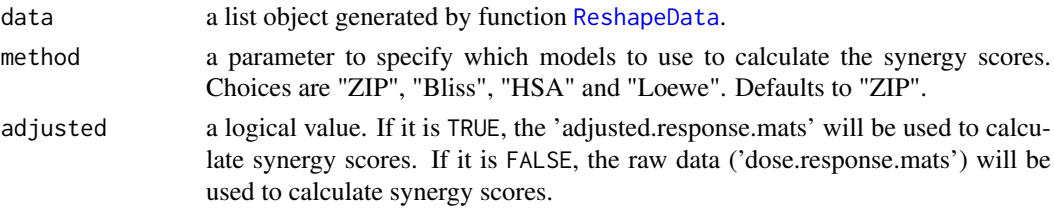

#### Value

a list. It contains 4 elements:

- dose.response.mats The original input dose-response matrix
- adjusted.response.mats The dose response matrix adjusted by functions: [AddNoise](#page-1-1), [ImputeNA](#page-8-1), and [CorrectBaseLine](#page-4-1).
- drug.pairs a data frame contains the name of the row drug, the name of the column drug, concentration unit and block IDs.
- scores It contains the modified response value and 4 type of synergy scores of each drug dose response pair.
- method the method used to calculate the synergy scores.

#### <span id="page-4-0"></span>CorrectBaseLine 5

#### Author(s)

- Liye He <liye.he@helsinki.fi>
- Shuyu Zheng <shuyu.zheng@helsinki.fi>

#### Examples

```
data("mathews_screening_data")
data <- ReshapeData(mathews_screening_data)
scores <- CalculateSynergy(data)
```
<span id="page-4-1"></span>CorrectBaseLine *Base line correction*

#### Description

CorrectBaseLine adjusts the base line of drug combination dose-response matrix to make it closer to 0.

#### Usage

```
CorrectBaseLine(response.mat, method = c("non", "part", "all"))
```
#### Arguments

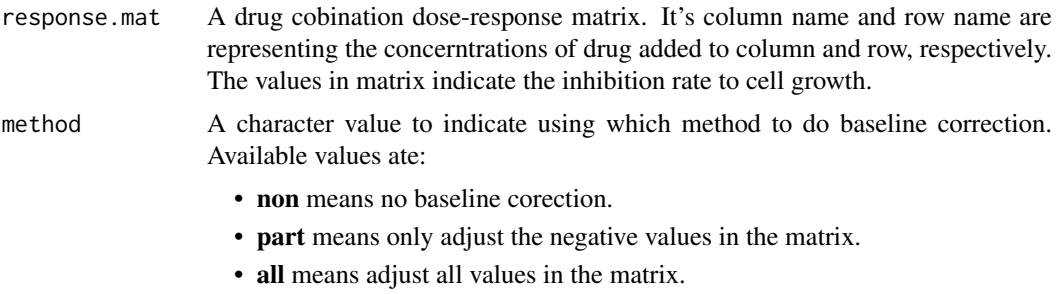

#### Value

A matrix which base line have been adjusted.

#### Author(s)

- Liye He <liye.he@helsinki.fi>
- Shuyu Zheng <shuyu.zheng@helsinki.fi>

```
data("mathews_screening_data")
data <- ReshapeData(mathews_screening_data)
response.mat <- data$dose.response.mats[[1]]
adjusted.mat <- CorrectBaseLine(response.mat, method = "part")
```
<span id="page-5-1"></span><span id="page-5-0"></span>ExtractSingleDrug *Extract single drug response from matrix*

#### Description

ExtractSingleDrug extracts the dose-response values of single drug ( drug added in column or row) from a drug combination dose-response matrix.

#### Usage

```
ExtractSingleDrug(response.mat, dim = "row")
```
#### Arguments

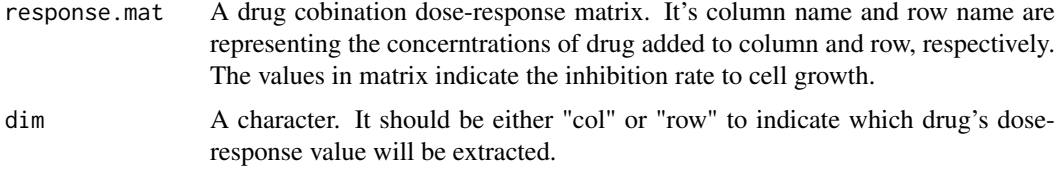

#### Value

A data frame. It contains two variables:

- dose The concertration of drug.
- response The cell's response (inhibation rate) to corresponding drug concertration.

#### Author(s)

Shuyu Zheng <shuyu.zheng@helsinki.fi>

#### Examples

```
data("mathews_screening_data")
data <- ReshapeData(mathews_screening_data)
response.mat <- data$dose.response.mats[[1]]
drug.row <- ExtractSingleDrug(response.mat, dim = "row")
```
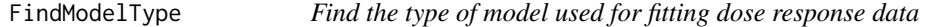

#### Description

FindModelType will extract the model type ("LL.4" or "L.4) eventually used in funciton [FitDoseResponse](#page-6-1)

#### Usage

FindModelType(model)

#### <span id="page-6-0"></span>Arguments

model An object of class 'drc'. It is generated by function [FitDoseResponse](#page-6-1)

#### Value

A character either "LL.4" or "L.4". It indicates the type of model used for fitting dose response data.

#### Author(s)

Shuyu Zheng <shuyu.zheng@helsinki.fi>

#### Examples

```
df <- data.frame(response = c(0, 29, 59, 60, 75, 90),
                dose = c(0.00, 9.7656, 39.0626, 156.25, 625, 2500))
model <- FitDoseResponse(df)
model.type <- FindModelType(model)
```
<span id="page-6-1"></span>FitDoseResponse *Fitting single drug dose-response model*

#### Description

Function FitDoseResponse fits dose-response model by using [drm](#page-0-0) function.

#### Usage

```
FitDoseResponse(data, Emin = NA, Emax = NA)
```
#### Arguments

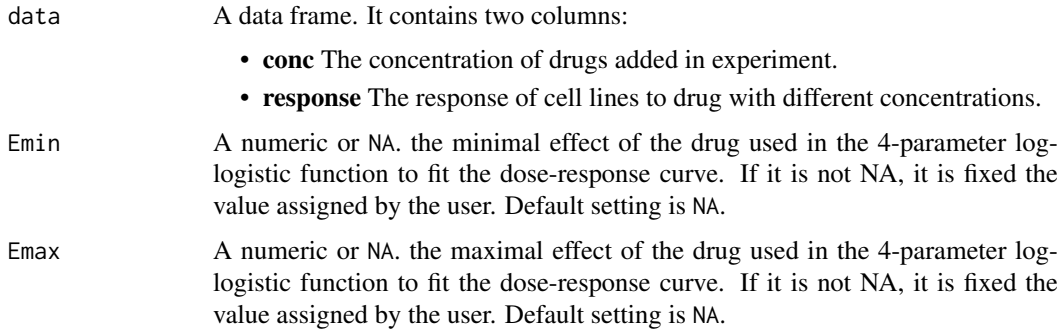

#### Details

Pre-fitting process: 1. Change the 0 value in concentration into 10^-10 to avoide raising error when taking log. 2. If the variance of "response" values equal to 0, add 10^-10 to the last "response" value.

Model choice: First use "L.4" model to fit the raw data. If error or waring occurs, use "LL.4" model to fit log(raw data).

#### <span id="page-7-0"></span>Value

An object of class 'drc'. It contains imformation of fitted model.

#### Author(s)

- Liye He <liye.he@helsinki.fi>
- Shuyu Zheng <shuyu.zheng@helsinki.fi>

#### References

Seber, G. A. F. and Wild, C. J (1989) hrefhttps://onlinelibrary.wiley.com/doi/book/10.1002/0471725315Nonlinear Regression, New York: Wiley \& Sons (p. 330).

#### Examples

```
df <- data.frame(response = c(0, 29, 59, 60, 75, 90),
                 dose = c(0.00, 9.7656, 39.0626, 156.25, 625, 2500))
model <- FitDoseResponse(df)
```
HSA *Calculate HSA synergy score*

#### Description

HSA calculates the synergy score matrix for a block of drug combination by using Highest Single Agent (HSA) reference model.

#### Usage

HSA(response.mat)

#### Arguments

response.mat A drug cobination dose-response matrix. It's column name and row name are representing the concerntrations of drug added to column and row, respectively. The values in matrix indicate the inhibition rate to cell growth.

#### Details

This model is a reference model for evaluating the combination effect of two drugs. The basic assumption of this model is "The reference effect of drug combination is the maximal single drug effect".

#### Value

A matrix for synergy score calculated via Highest Single Agent (HSA).

#### Author(s)

- Liye He <liye.he@helsinki.fi>
- Shuyu Zheng <shuyu.zheng@helsinki.fi>

#### <span id="page-8-0"></span>ImputeNA 9

#### References

- Yadav B, Wennerberg K, Aittokallio T, Tang J.(2015). [Searching for Drug Synergy in Com](https://doi.org/10.1016/j.csbj.2015.09.001)[plex Dose-Response Landscape Using an Interaction Potency Model.C](https://doi.org/10.1016/j.csbj.2015.09.001)omput Struct Biotechnol J, 13:504– 513.
- Berenbaum MC. (1989). [What is synergy?](https://www.ncbi.nlm.nih.gov/pubmed/2692037) Pharmacol Rev 1990 Sep;41(3):422.

#### Examples

```
data("mathews_screening_data")
data <- ReshapeData(mathews_screening_data)
HSA.score <- HSA(data$dose.response.mats[[1]])
```
<span id="page-8-1"></span>ImputeNA *Impute missing value with nearest values*

#### Description

Function ImputeNA does missing value imputation by assigning the average of values in nearest 4 cells (top, bottom, left, right) to the NA cell. This pocess will be done repeadly until there is no missing values in the matrix.

#### Usage

```
ImputeNA(response.mat)
```
#### Arguments

response.mat A matrix which has missing value.

#### Value

A matrix which is same as input matrix except the missing values are imputed.

#### Author(s)

Shuyu Zheng <shuyu.zheng@helsinki.fi>

```
data("mathews_screening_data")
data <- ReshapeData(mathews_screening_data)
response.mat <- data$dose.response.mats[[1]]
# introduce some NA values into matrix
response.mat[3:4, 3:5] <- NA
adjusted.mat <- ImputeNA(response.mat)
```
<span id="page-9-0"></span>kriging *Kriging*

#### Description

This function interpolates a zero mean Gaussian random field using the simple kriging predictor.

#### Usage

```
kriging(
  data,
  data.coord,
  krig.coord,
  cov.mod = "whitmat",
  sill,
  range,
  smooth,
  smooth2 = NULL,grid = FALSE,only.weights = FALSE
\lambda
```
#### Arguments

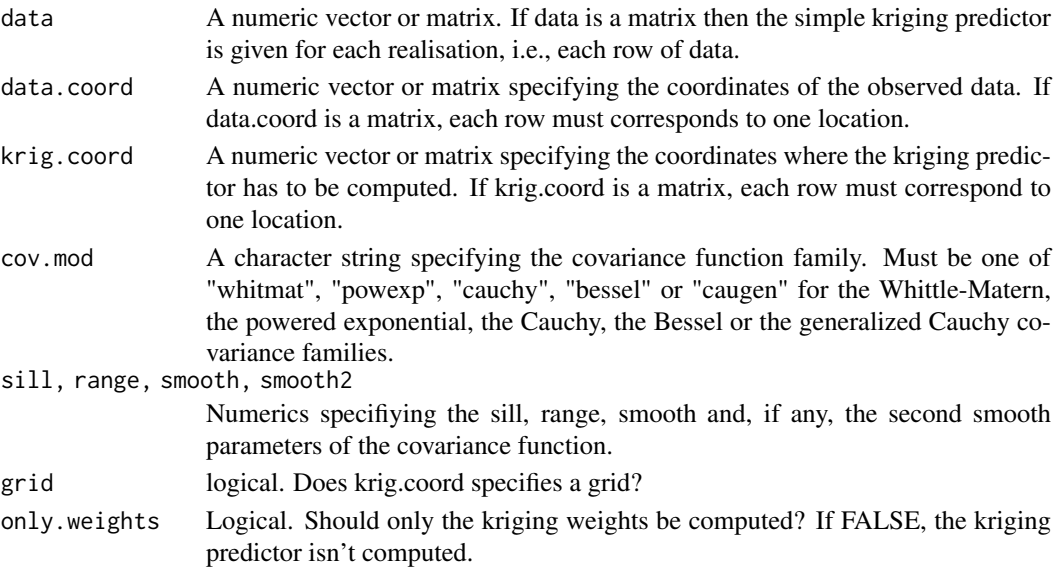

#### Value

A list with components

- coord The coordinates where the kriging predictor has been computed;
- krig.est The kriging predictor estimates;
- grid Does coord define a grid?;
- weights A matrix giving the kriging weights: each column corresponds to one prediction location.

<span id="page-10-0"></span>

#### Description

Loewe calculates the synergy score matrix from a dose-response matrix by using a druginteraction reference model introduced by Loewe in 1953.

#### Usage

```
Loewe(response.mat, quiet = TRUE, drug.col.model = NULL, drug.row.model = NULL)
```
#### Arguments

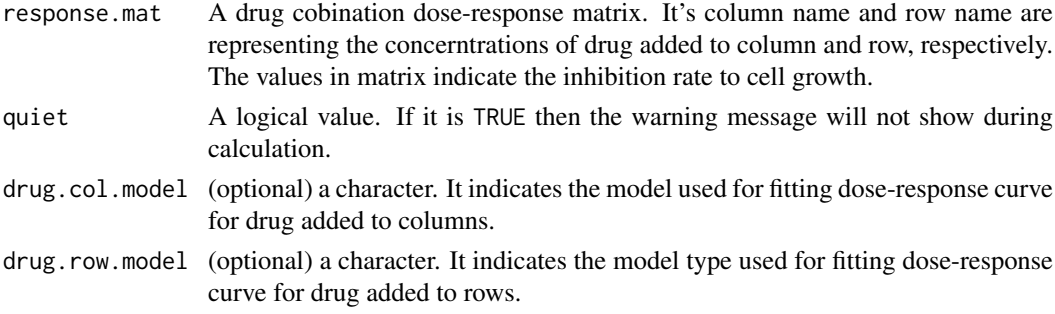

#### Details

Loewe model is a reference model for evaluating the combination effect of two drugs. The basic assumption of this model is "The referece effect of drug combination is the expected effect of a drug combined with itself".

The optional arguments drug.col.model, drug.row.model are designed for reuse the single drug dose response model fitting results, if it has been down before. Functions [FitDoseResponse](#page-6-1) and [ExtractSingleDrug](#page-5-1) could be used to calculate these arguments.

#### Value

A matrix for Synergy score calculated via reference model introduced by Loewe, S.

#### Author(s)

- Liye He <liye.he@helsinki.fi>
- Jing Tang <jing.tang@helsinki.fi>
- Shuyu Zheng <shuyu.zheng@helsinki.fi>

#### References

- Yadav B, Wennerberg K, Aittokallio T, Tang J.(2015). [Searching for Drug Synergy in Com](https://doi.org/10.1016/j.csbj.2015.09.001)[plex Dose-Response Landscape Using an Interaction Potency Model.C](https://doi.org/10.1016/j.csbj.2015.09.001)omput Struct Biotechnol J, 13:504– 513.
- [Loewe, 1953] Loewe, S. (1953). [The problem of synergism and antagonism of combined](https://www.ncbi.nlm.nih.gov/pubmed/13081480) [drugs.](https://www.ncbi.nlm.nih.gov/pubmed/13081480) Arzneimittelforschung, 3(6):285–290.

#### Examples

```
# No single drug fitted modle before
data("mathews_screening_data")
data <- ReshapeData(mathews_screening_data)
response.mat <- data$dose.response.mats[[1]]
Loewe.score <- Loewe(response.mat)
# Single drug dose response models have been fitted before.
drug.row.model <- FitDoseResponse(ExtractSingleDrug(response.mat, dim="row"))
drug.col.model <- FitDoseResponse(ExtractSingleDrug(response.mat, dim="col"))
Loewe.score2 <- Loewe(response.mat, drug.col.model=drug.col.model,
                     drug.row.model=drug.row.model)
```
mathews\_screening\_data

*A high-throughput drug combination screening data*

#### Description

A recent drug combination screening for the treatment of diffuse large B-cell lymphoma (DLBCL).

#### Format

A data frame with the following columns: block\_id, drug\_row, drug\_col, conc\_r, conc\_c, response, conc\_r\_unit, conc\_c\_unit.

#### References

Mathews Griner LA, Guha R, Shinn P, Young RM, Keller JM, et al. High-throughput combinatorial screening identifies drugs that cooperate with ibrutinib to kill activated B-cell-like diffuse large B-cell lymphoma cells. Proc Natl Acad Sci USA 2014; 111:2349-54.

PlotDoseResponse *Visualize the drug combination dose-response data*

#### Description

A function to visualize the drug combination dose-response data

#### Usage

```
PlotDoseResponse(
  data,
  adjusted = TRUE,
  pair.index = NULL,
  color.low.response = "green",
  color.point = "red",
  color.high.response = "red",
  color.conc = "red",
  save.file = FALSE,
```
<span id="page-11-0"></span>

#### <span id="page-12-0"></span>PlotDoseResponse 13

```
file.type = "pdf",
file.name = NULL,
...
```
#### Arguments

)

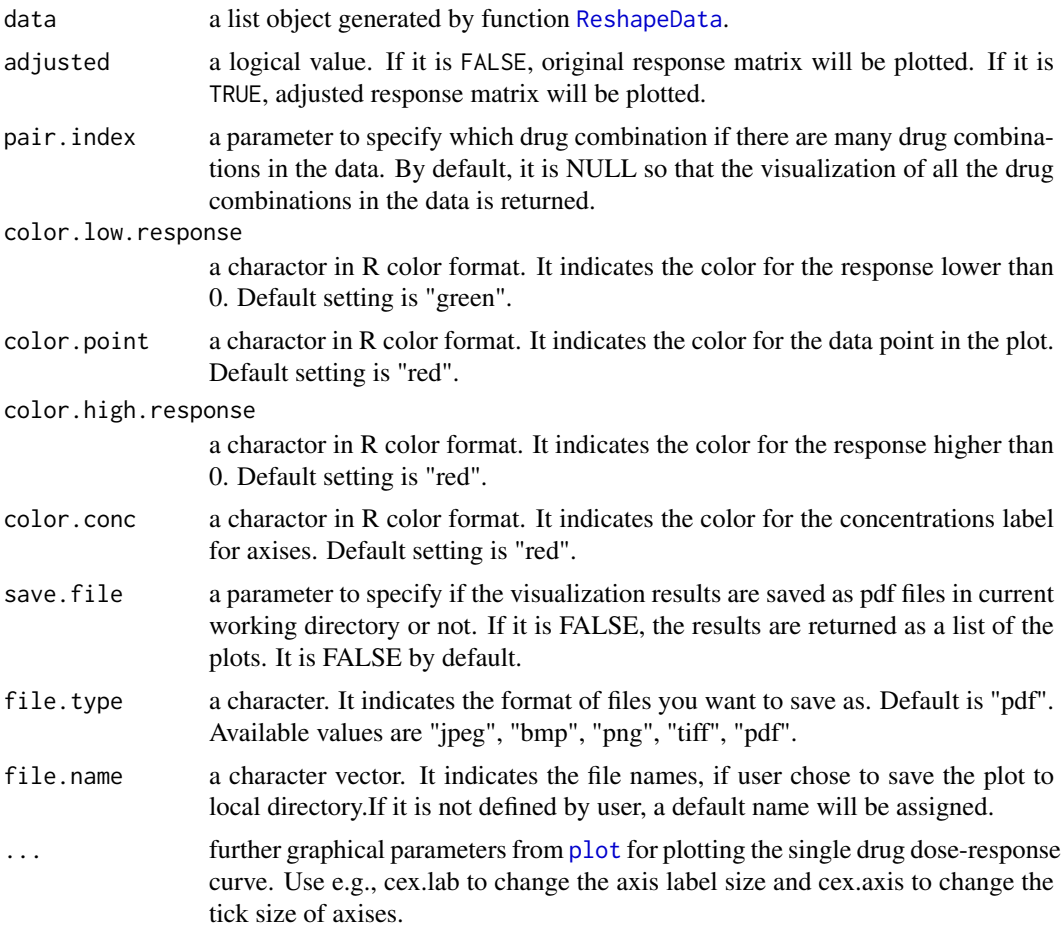

#### Value

NULL. The plot will be saved into a local file if save.file = TRUE. If save.file = FALSE, the plot will be printed in default graphic device.

#### Author(s)

- Liye He<liye.he@helsinki.fi>,
- Shuyu Zheng <shuyu.zheng@helsinki.fi>

```
data("mathews_screening_data")
data <- ReshapeData(mathews_screening_data)
PlotDoseResponse(data)
```
<span id="page-13-0"></span>

#### Description

A function to visualize the synergy scores for drug combinations as 2D or 3D interaction landscape over the dose-response matrix.

#### Usage

```
PlotSynergy(
  data,
  type = "2D",
  save.file = FALSE,
  pair.index = NULL,
  len = 3,
  legend.start = NULL,
  legend.end = NULL,
  row.range = NULL,
  col.range = NULL,
  color.low.value = "green",
  color.high.value = "red",
  file.name = NULL,
  file.type = "pdf")
```
#### Arguments

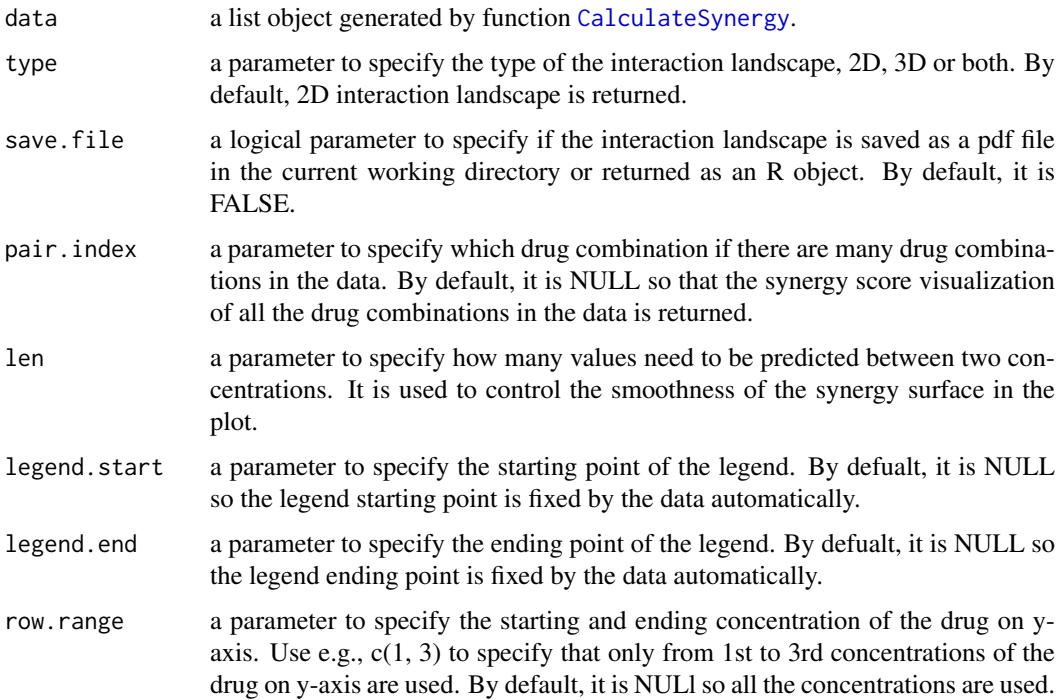

#### <span id="page-14-0"></span>ReshapeData 15

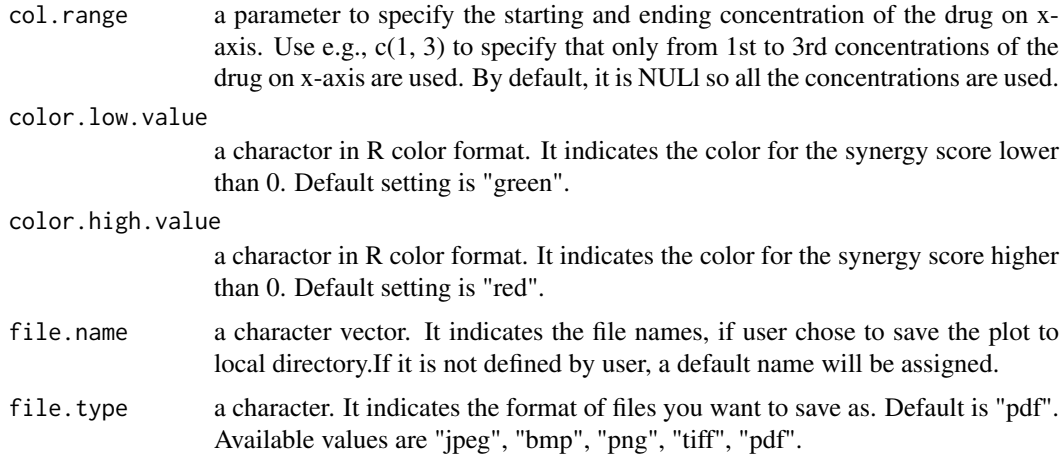

#### Value

a numeric value. It is the summarized synergy score.

#### Author(s)

- Liye He<liye.he@helsinki.fi>
- Shuyu Zheng <shuyu.zheng@helsinki.fi>

#### Examples

```
data("mathews_screening_data")
data <- ReshapeData(mathews_screening_data)
scores <- CalculateSynergy(data)
PlotSynergy(scores, "2D")
PlotSynergy(scores, "3D", save.file = TRUE, file.name = c("plot1", "plot2"))
```
<span id="page-14-1"></span>ReshapeData *Pre-processe the response data for furhter calculation and plot*

#### Description

A function to transform the response data from data frame format to dose-response matrices. Several processes could be chose to add noise, impute missing values or correct base line to the doseresponse matrix.

#### Usage

```
ReshapeData(
  data,
  impute = TRUE,
  noise = TRUE,
  correction = "non",
  data.type = "viability"
)
```
#### <span id="page-15-0"></span>Arguments

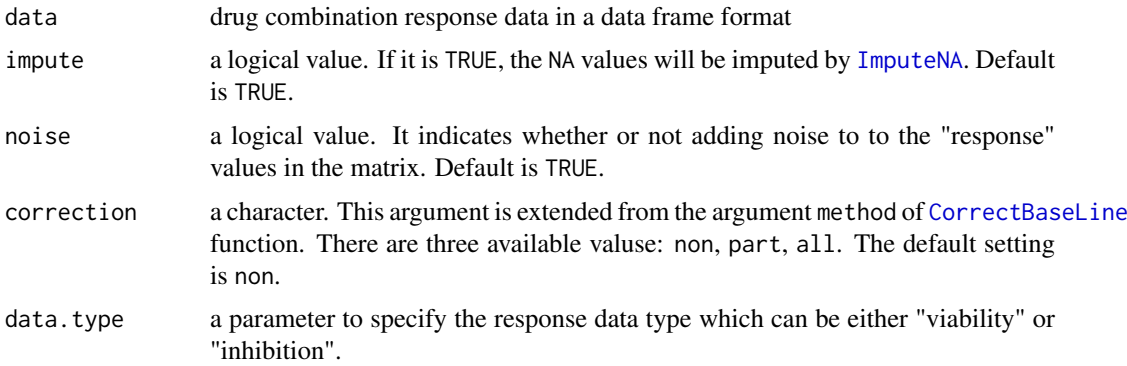

#### Details

The input data must contain the following columns: block\_id, drug\_row, drug\_col, response, conc\_r, conc\_c, conc\_r\_unit, conc\_c\_unit.

#### Value

a list of the following components:

- dose.response.mats a list of the dose-response matrices with %inhibition as the response data. Row names and column names are drug concentrations.
- adjusted.response.mats The dose response matrix adjusted. The processes are chosen by arguments impute, noise, and correction. If no process was chosen, the final result will not contain this result.
- drug.pairs a data frame contains the name of the row drug, the name of the column drug, concentration unit and block IDs.

#### Author(s)

- Liye He <liye.he@helsinki.fi>
- Shuyu Zheng <shuyu.zheng@helsinki.fi>

#### Examples

```
data("mathews_screening_data")
# set a random number seed for generating the noises
set.seed(1)
data <- ReshapeData(mathews_screening_data)
```
ZIP *Calculate Delta synergy score based on ZIP model*

#### Description

ZIP calculates the ∆ score matrix from a dose-response matrix by using Zero Interaction Potency (ZIP) method.

#### <span id="page-16-0"></span>Usage

```
ZIP(response.mat, quiet = TRUE, drug.row.model = NULL, drug.col.model = NULL)
```
#### Arguments

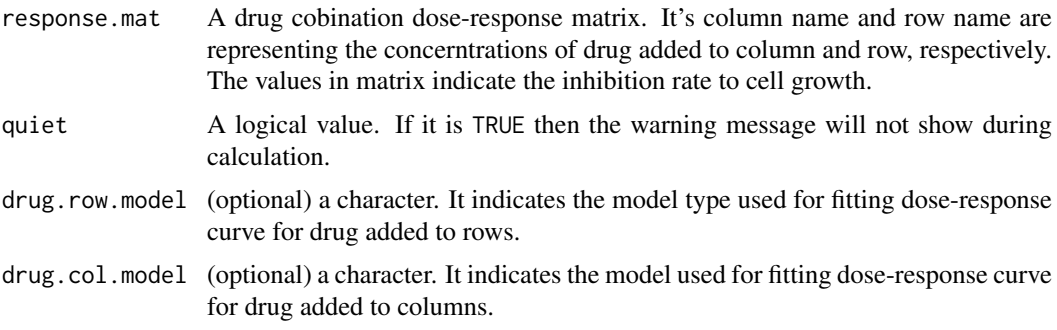

#### Details

Zero Interaction Potency (ZIP) is a reference model for evaluating the conbimation effect of two drugs. It captures the effect of drug combination by comparing the change in the potency of the dose-response curves between individual drugs and their combinations.

The optional arguments drug.col.model, drug.row.model are designed for reuse the single drug dose response model fitting results, if it has been down before. Functions [FitDoseResponse](#page-6-1) and [ExtractSingleDrug](#page-5-1) could be used to calculate these arguments.

#### Value

A matrix of ∆ score calculated via Zero Interaction Potency (ZIP) method.

#### Author(s)

- Live He <live.he@helsinki.fi>
- Jing Tang <jing.tang@helsinki.fi>
- Shuyu Zheng <shuyu.zheng@helsinki.fi>

#### References

• Yadav B, Wennerberg K, Aittokallio T, Tang J. (2015). [Searching for Drug Synergy in Com](https://doi.org/10.1016/j.csbj.2015.09.001)[plex Dose-Response Landscape Using an Interaction Potency Model.](https://doi.org/10.1016/j.csbj.2015.09.001) Comput Struct Biotechnol J, 13:504– 513.

```
# No single drug fitted modle before
data("mathews_screening_data")
data <- ReshapeData(mathews_screening_data)
response.mat <- data$dose.response.mats[[1]]
ZIP.score <- ZIP(response.mat)
```

```
# Single drug dose response models have been fitted before.
drug.row.model <- FitDoseResponse(ExtractSingleDrug(response.mat, dim="row"))
drug.col.model <- FitDoseResponse(ExtractSingleDrug(response.mat, dim="col"))
```
ZIP.score2 <- ZIP(response.mat[-1, -1], drug.col.model=drug.col.model, drug.row.model=drug.row.model)

# <span id="page-18-0"></span>Index

.ExtendedScores, [2](#page-1-0) AddNoise, [2,](#page-1-0) *[4](#page-3-0)* Bliss, [3](#page-2-0) CalculateSynergy, [4,](#page-3-0) *[14](#page-13-0)* CorrectBaseLine, *[4](#page-3-0)*, [5,](#page-4-0) *[16](#page-15-0)* drm, *[7](#page-6-0)* ExtractSingleDrug, [6,](#page-5-0) *[11](#page-10-0)*, *[17](#page-16-0)* FindModelType, [6](#page-5-0) FitDoseResponse, *[6,](#page-5-0) [7](#page-6-0)*, [7,](#page-6-0) *[11](#page-10-0)*, *[17](#page-16-0)* HSA, [8](#page-7-0) ImputeNA, *[4](#page-3-0)*, [9,](#page-8-0) *[16](#page-15-0)* kriging, [10](#page-9-0) Loewe, [11](#page-10-0) mathews\_screening\_data, [12](#page-11-0) plot, *[13](#page-12-0)* PlotDoseResponse, [12](#page-11-0) PlotSynergy, [14](#page-13-0) ReshapeData, *[4](#page-3-0)*, *[13](#page-12-0)*, [15](#page-14-0) ZIP, [16](#page-15-0)